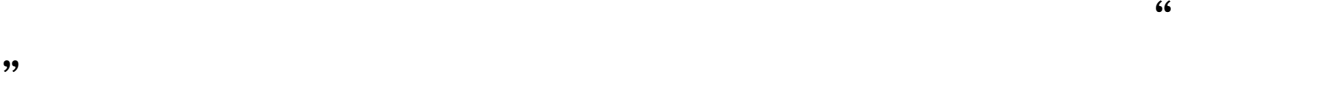

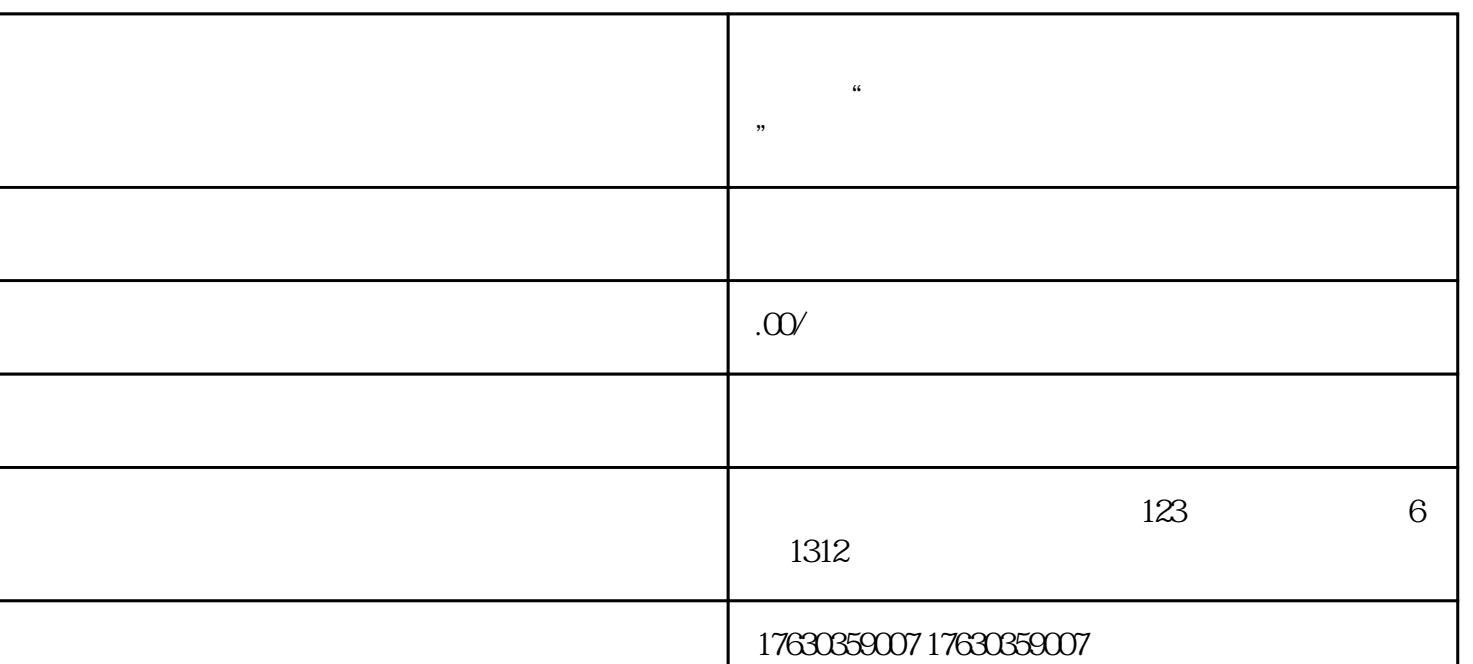

在快手小店后台管理中,点一下【好物联盟】—【产品管理】—右上方【推广管理】—【立即开通】,

 $APP$ , and  $-P$ , and  $-P$ , and  $-P$ 

 $\sim$   $\sim$ 

二.小商店建成后,就需要关联收款账号

四.变成带货达人后,就能在选品中心选款啦

一.先,要开通快手小店

 $\mathbb{P}$ 

 $\sim$ 

 $PID$